# Eliminating DEBT

Face the Fear, Attack the Debt. Be Free.

Is debt overwhelming you, or are you overcoming it?

There's no denying that debt takes a toll on us financially, emotionally, relationally, and spiritually. That's why this study is so crucial! In less than two hours, the *Eliminating Debt* video study will help you create a plan to attack your debt and be free from the dangers of debt dependence.

## Main Topics Covered:

- Five reasons why people dive too deep into debt
- Steady, practical ways to eliminating debt
- How to address special issues like credit scores, dealing with creditors, and bankruptcy

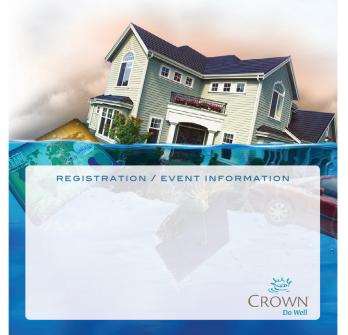

## Eliminating DEBT

Face the Fear, Attack the Debt. Be Free.

Is debt overwhelming you, or are you overcoming it?

There's no denying that debt takes a toll on us financially, emotionally, relationally, and spiritually. That's why this study is so crucial! In less than two hours, the *Eliminating Debt* video study will help you create a plan to attack your debt and be free from the dangers of debt dependence.

## Main Topics Covered:

- Five reasons why people dive too deep into debt
- Steady, practical ways to eliminating debt
- How to address special issues like credit scores, dealing with creditors, and bankruptcy

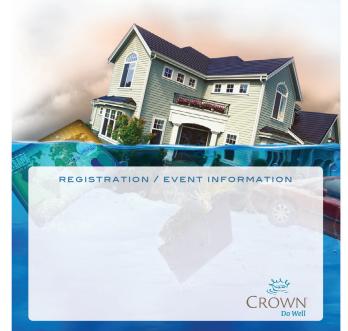

## Eliminating DEBT

Face the Fear. Attack the Debt. Be Free.

Is debt overwhelming you, or are you overcoming it?

There's no denying that debt takes a toll on us financially, emotionally, relationally, and spiritually. That's why this study is so crucial! In less than two hours, the *Eliminating Debt* video study will help you create a plan to attack your debt and be free from the dangers of debt dependence.

## Main Topics Covered:

- Five reasons why people dive too deep into debt
- Steady, practical ways to eliminating debt
- How to address special issues like credit scores, dealing with creditors, and bankruptcy

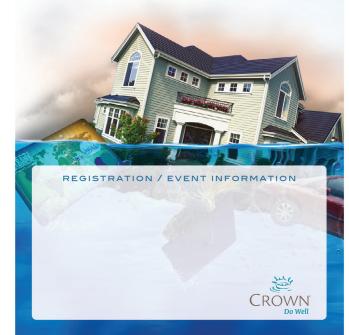